Департамент образования и науки Брянской области ГАПОУ «Брянский транспортный техникум»

# **МЕТОДИЧЕСКИЕ РЕКОМЕНДАЦИИ**

по выполнению курсовой работы

по МДК 02.02 Организация пассажирских перевозок и обслуживание

пассажиров

для специальности 23.02.01 Организация перевозок и управление на транспорте

(по видам)

на тему:

ОРГАНИЗАЦИЯ РАБОТЫ АВТОБУСОВ НА ПРИГОРОДНОМ МАРШРУТЕ

Рассмотрено и одобрено на заседании ЦК «Организация перевозок и управление на транспорте и операционной деятельности в логистике» Председатель \_\_\_\_\_\_\_\_\_\_\_ С.В. Соколова Протокол №  $\qquad$  от « $\qquad\qquad$ »  $\qquad\qquad$  2024г. Утверждаю заместитель директора по учебнопроизводственной работе ГАПОУ «БТТ» \_\_\_\_\_\_\_\_\_\_\_\_\_\_ М.В. Кузин « $\rightarrow$  2024г.

Методические рекомендации подготовлены с соответствии с требованиями Федерального государственного образовательного стандарта среднего профессионального образования специальности 23.02.01 Организация перевозок и управление на транспорте (по видам) очной формы обучения. В рекомендациях приведены общие указания к выполнению курсовых работ по организации работы автобусов на пригородном маршруте, изложена методика выполнения курсовой работы, основные требования ЕСКД, др. нормативных документов.

Авторы:

Саламатина С.В., преподаватель первой квалификационной категории

Рецензент:

Минакова И.А., зам. директора по пассажирским перевозкам АО «Брянская автоколонна №1403»

# СОДЕРЖАНИЕ

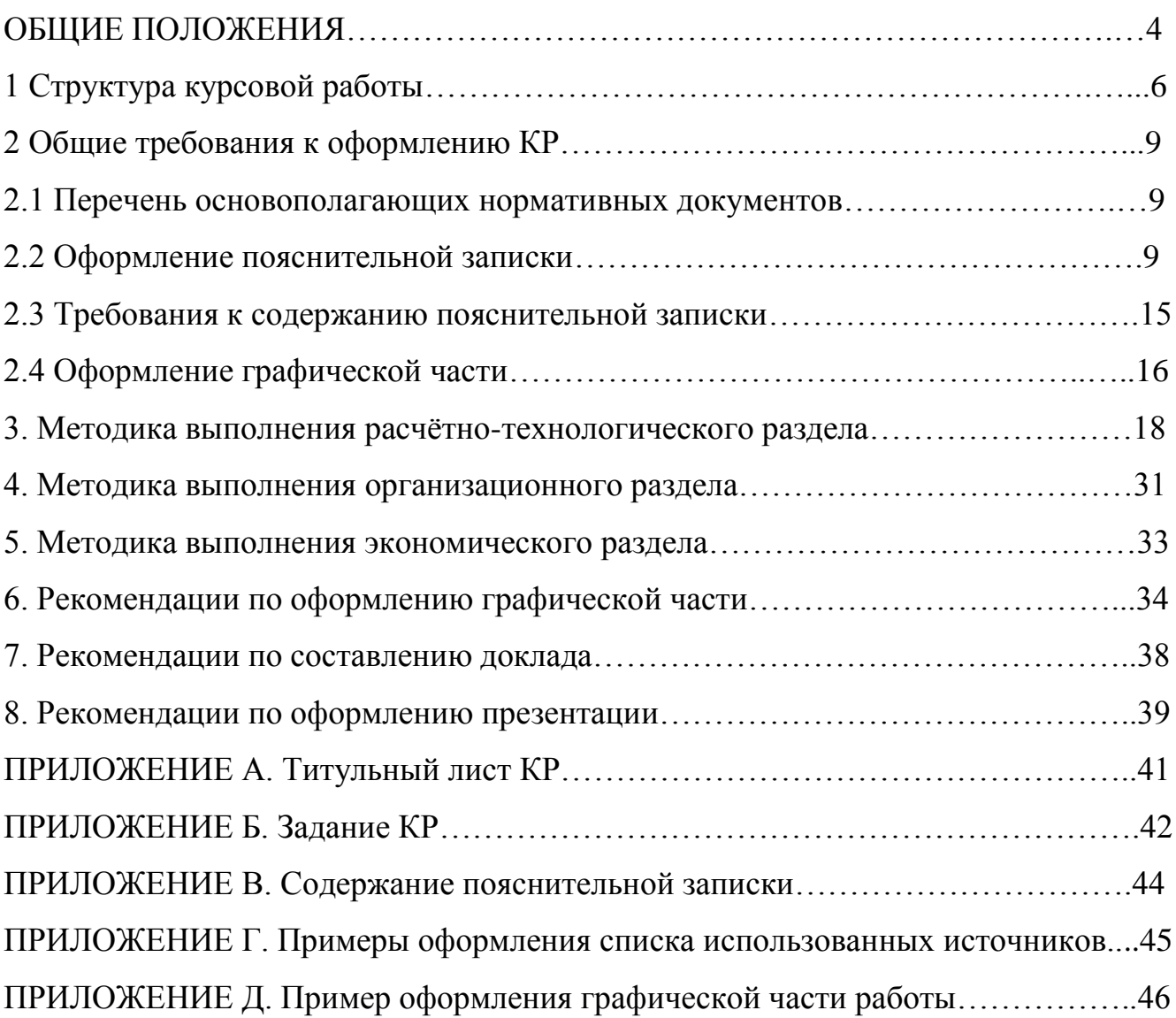

#### **ОБЩИЕ ПОЛОЖЕНИЯ**

В соответствии с ФГОС СПО МДК 02.02 «Организация пассажирских перевозок и обслуживание пассажиров» является частью ПМ 02 «Организация сервисного обслуживания на автотранспорте».

Изучение МДК 02.02 «Организация пассажирских перевозок и обслуживание пассажиров» завершается курсовой работой, выполняемой студентами по индивидуальным заданиям.

Цель защиты КР - установление соответствия результатов освоения студентами МДК 02.02, соответствующим требованиям ФГОС СПО.

Тематика КР разрабатывается, дополняется и утверждается цикловой комиссией «Организация перевозок и управление на транспорте и операционной деятельности в логистике», ежегодно. Темы КР должны иметь актуальность, новизну и практическую значимость и выполняться, по возможности, по предложениям (заказам) предприятий, организаций, инновационных компаний, высокотехнологичных производств или образовательных организаций. Обучающемуся предоставляется право выбора темы КР, в том числе предложения своей тематики с необходимым обоснованием целесообразности ее разработки для практического применения. При этом тематика КР должна соответствовать содержанию профессионального модуля ПМ02 и МДК 02.02, входящего в образовательную программу СПО.

Задание на КР выдается каждому обучающемуся не позднее чем за две недели до начала работы.

Для подготовки КР студенту назначается руководитель. По завершении обучающимся подготовки КР руководитель проверяет качество работы, подписывает ее и ставит дату допуска обучающегося к защите.

Защита проходит в специально подготовленном помещении по предварительно составленному графику. К защите КР допускаются лица, выполнившие КР в полном объёме. На защите внешний вид обучающегося должен подчеркивать торжественность момента, соответствовать требованиям делового этикета.

Процедура защиты включает доклад обучающегося (не более 5 - 7 минут), вопросы членов комиссии и ответы обучающегося.

Во время доклада обучающийся использует подготовленный наглядный материал (презентацию), иллюстрирующий основные разделы КР.

При определении оценки по защите КР учитываются: качество устного доклада обучающегося, свободное владение материалом КР, глубина и точность ответов на вопросы.

Результаты защиты КР определяются оценками «отлично», «хорошо», «удовлетворительно», «неудовлетворительно» и объявляются обучающимся в тот же день после защиты.

Выполненные КР хранятся после их защиты в техникуме в течение одного года.

# **1 Структура курсовой работы**

Курсовая работа состоит из задания, пояснительной записки и графической части.

В задании содержатся основные исходные данные, указываются наименования разделов, подразделов пояснительной записки и чертежей графической части. Задание оформляется на одном листе формата А4, печатается с двух сторон и утверждается заместителем директора техникума. Форма задания на выполнение курсовой работы представлена в приложении Б.

Пояснительная записка КР выполняется в объеме 32-37 листов формата А4 страниц печатного текста. Рекомендуемое содержание и объем КР приведено в таблице 1.1.

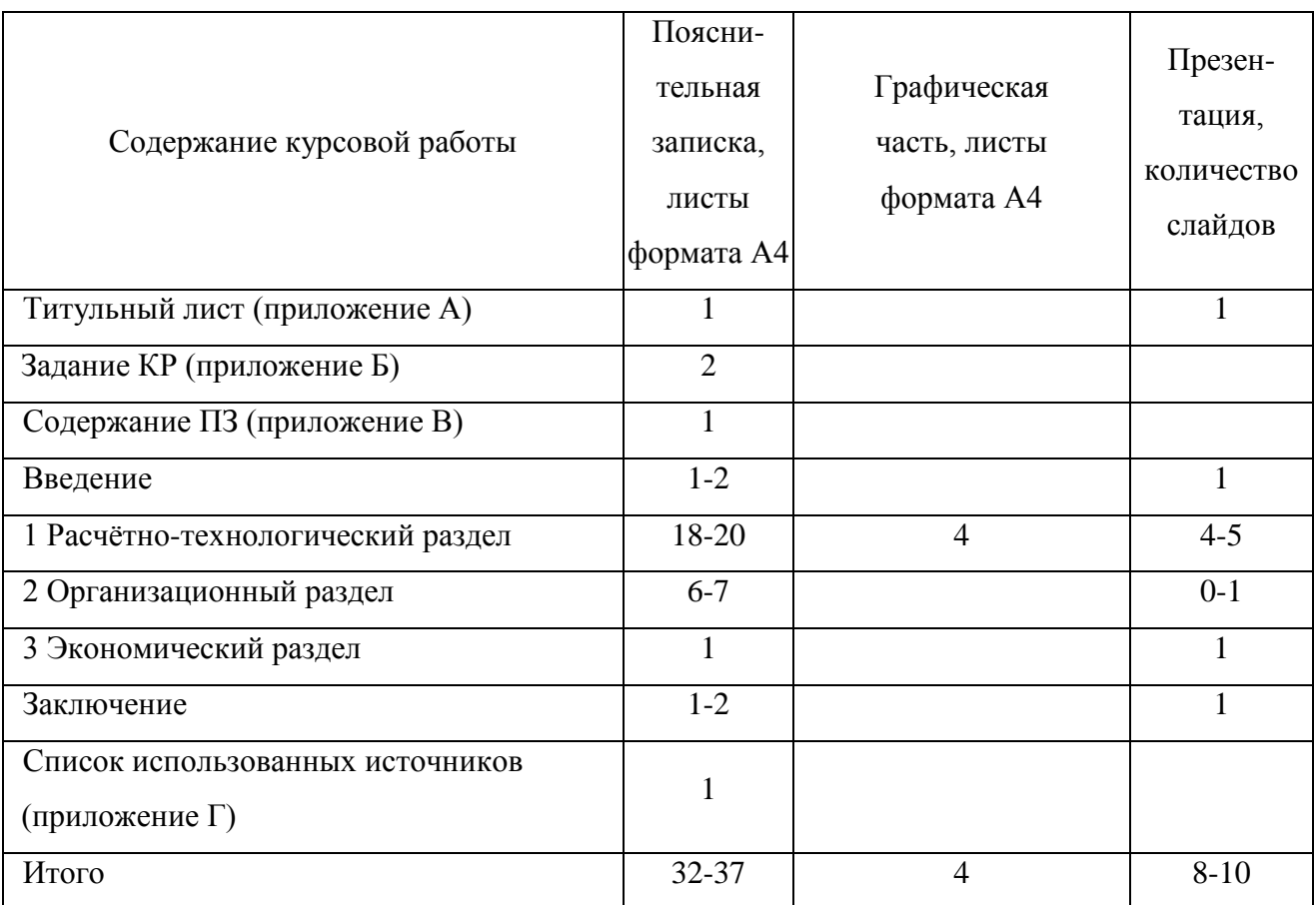

Таблица 1.1 - Рекомендуемое содержание и объем курсовой работы

Пояснительная записка КР имеет следующую структуру:

Титульный лист

Задание на КР

Содержание

Введение

1 Расчётно – технологический раздел

1.1 Определение длины маршрута

1.2 Определение времени движения, рейса, сообщения, оборотного рейса

1.3 Расчёт скоростей движения

1.3.1 Среднетехническая скорость

1.3.2 Скорость сообщения

1.3.3 Эксплуатационная скорость

1.4 Пассажиропотоки. Цели и методы их изучения

1.5 Построение эпюр распределения пассажиропотоков по участкам маршрута и часам суток

1.6 Расчёт потребного количества автобусов, интервала и частоты движения

1.7 Составление расписания движения автобусов

1.8 Определение показателей по расписанию движения автобусов

1.9 Составление таблицы стоимости проезда

1.10 Расчёт производственной программы по эксплуатации

2 Организационный раздел

2.1 Организация труда водителей

2.2 Организация диспетчерского управления движением автобусов на маршруте

3 Экономический раздел

3.1 Расчёт доходов от перевозки пассажиров

3.2 Доходная ставка за 1 пассажирокилометр

Заключение

Список использованных источников

Приложения

Графическая часть КР выполняется на листах формата А4 (ГОСТ 2.301-68) с использованием систем автоматизированного проектирования (САПР). Оформление чертежей к курсовой работе должно соответствовать требованиям Единой системы конструкторских документов (ЕСКД).

На основании материала пояснительной записки и графической часть проекта, составляется доклад и выполняется презентация, иллюстрирующая основные разделы КР, объемом не менее 8 слайдов.

## **2 Общие требования к оформлению КР**

#### **2.1 Перечень основополагающих нормативных документов**

Настоящие Рекомендации разработаны в соответствии со следующими нормативными документами:

1. Федеральным законом от 29 декабря 2012 г. N 273-ФЗ «Об образовании в Российской Федерации».

2. Письмом Минобразования РФ от 05.04.1999 г. N 16-52-55ин/16-13 «О Рекомендациях по организации выполнения и защиты курсовой работы (проекта) по дисциплине в образовательных учреждениях среднего профессионального образования».

3. ГОСТ 2.32-2017 Система стандартов по информации, библиотечному и издательскому делу. Отчет о научно-исследовательской работе.

4. ГОСТ 2.105-2019 ЕСКД. Общие требования к текстовым документам.

5. ГОСТ Р 7.0.100-2018 Библиографическая запись. Библиографическое описание. Общие требования и правила составления.

6. ГОСТ 2.302-68 Масштабы.

## **2.2 Оформление пояснительной записки**

В соответствии с ГОСТ 7.32-2017 весь текст пояснительной записки должен быть выполнен на листах бумаги формата А4. Текст документа должен быть кратким, четким и не допускать различных толкований; технически и стилистически грамотным. Не допускается дословное воспроизведение текста из литературных источников.

Опечатки, описки и графические неточности, обнаруженные в процессе подготовки документа, допускается исправлять подчисткой или закрашиванием белой краской и нанесением на том же месте исправленного текста (графики) вручную.

Дополнительные требования к изложению и набору основного текста пояснительной записки представлены в таблице 2.1. Обобщенные требования ГОСТ 7.32-2017 к отдельным элементам текста сведены в таблицу 2.2.

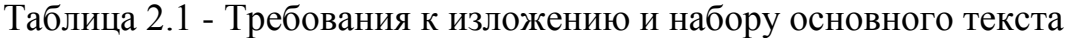

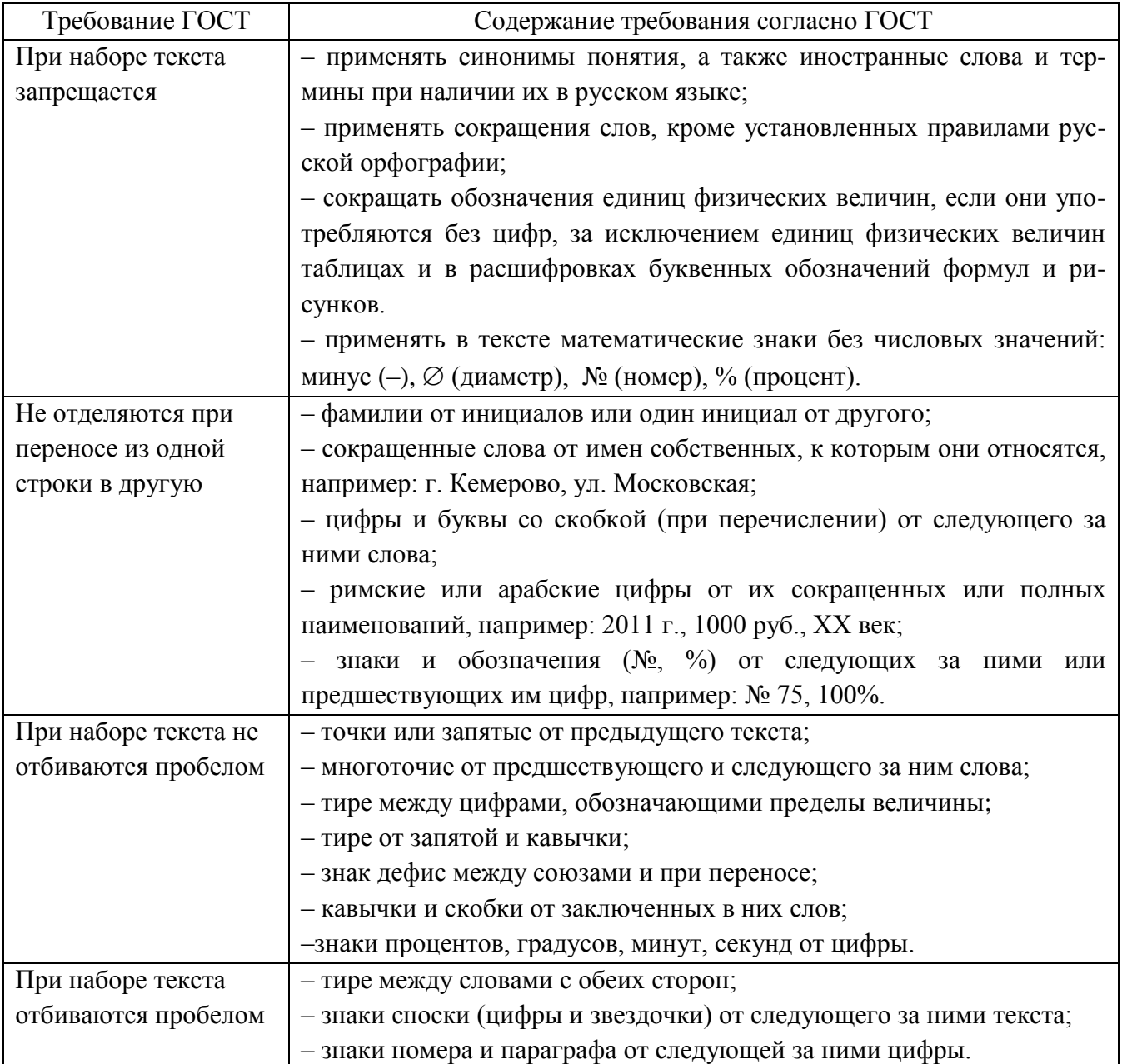

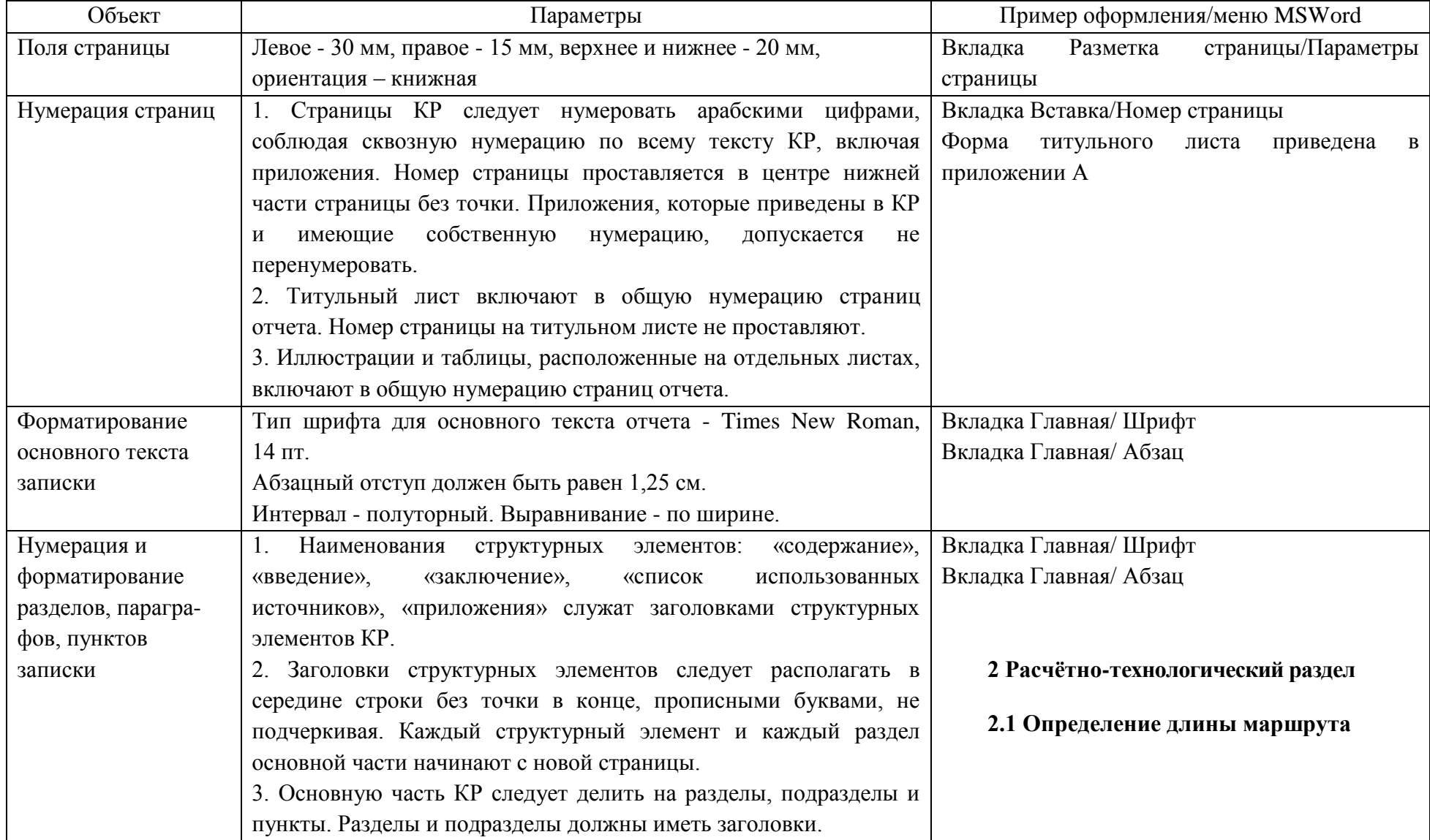

# Таблица 2.2 - Требования к оформлению элементов текста

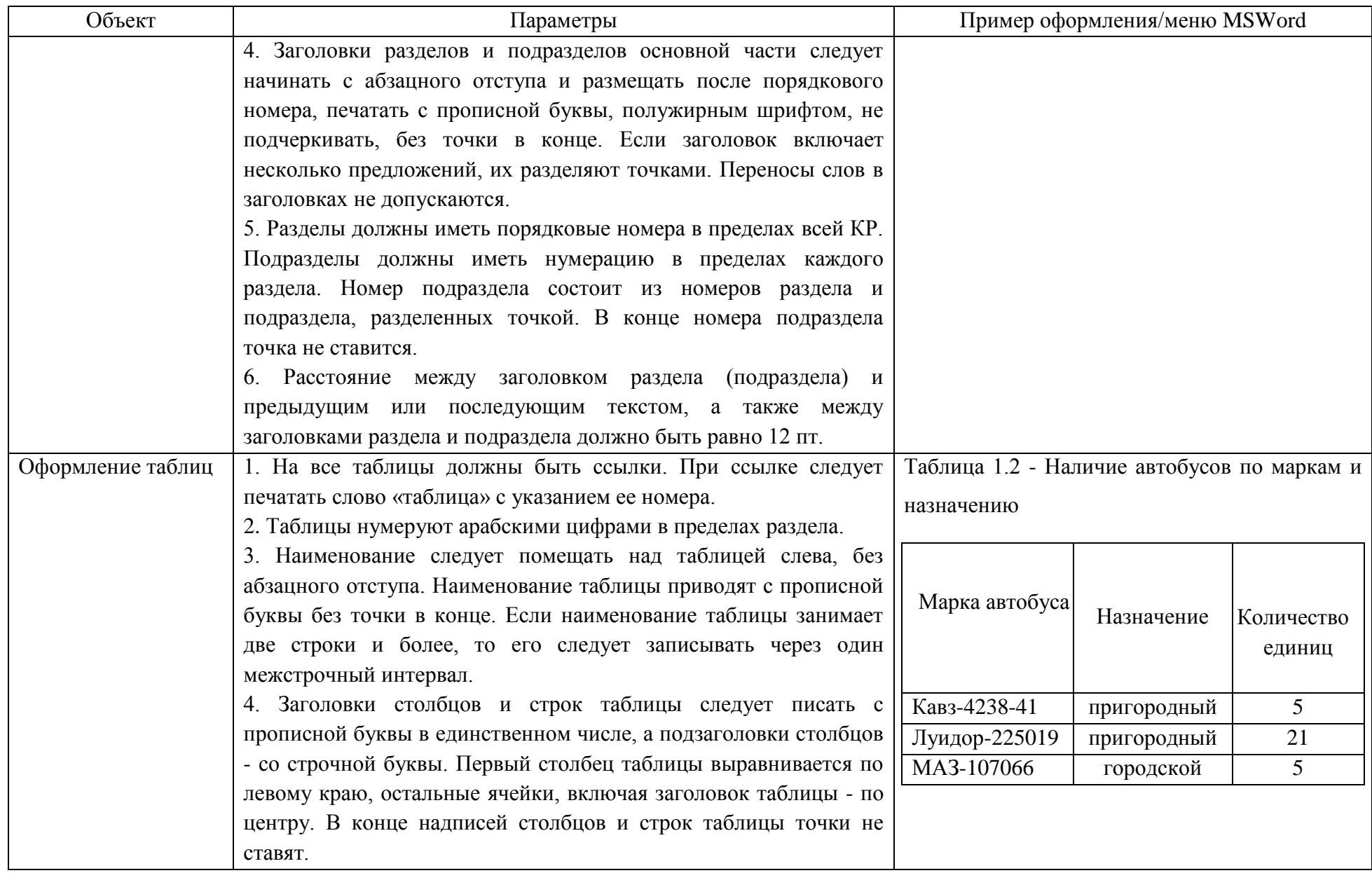

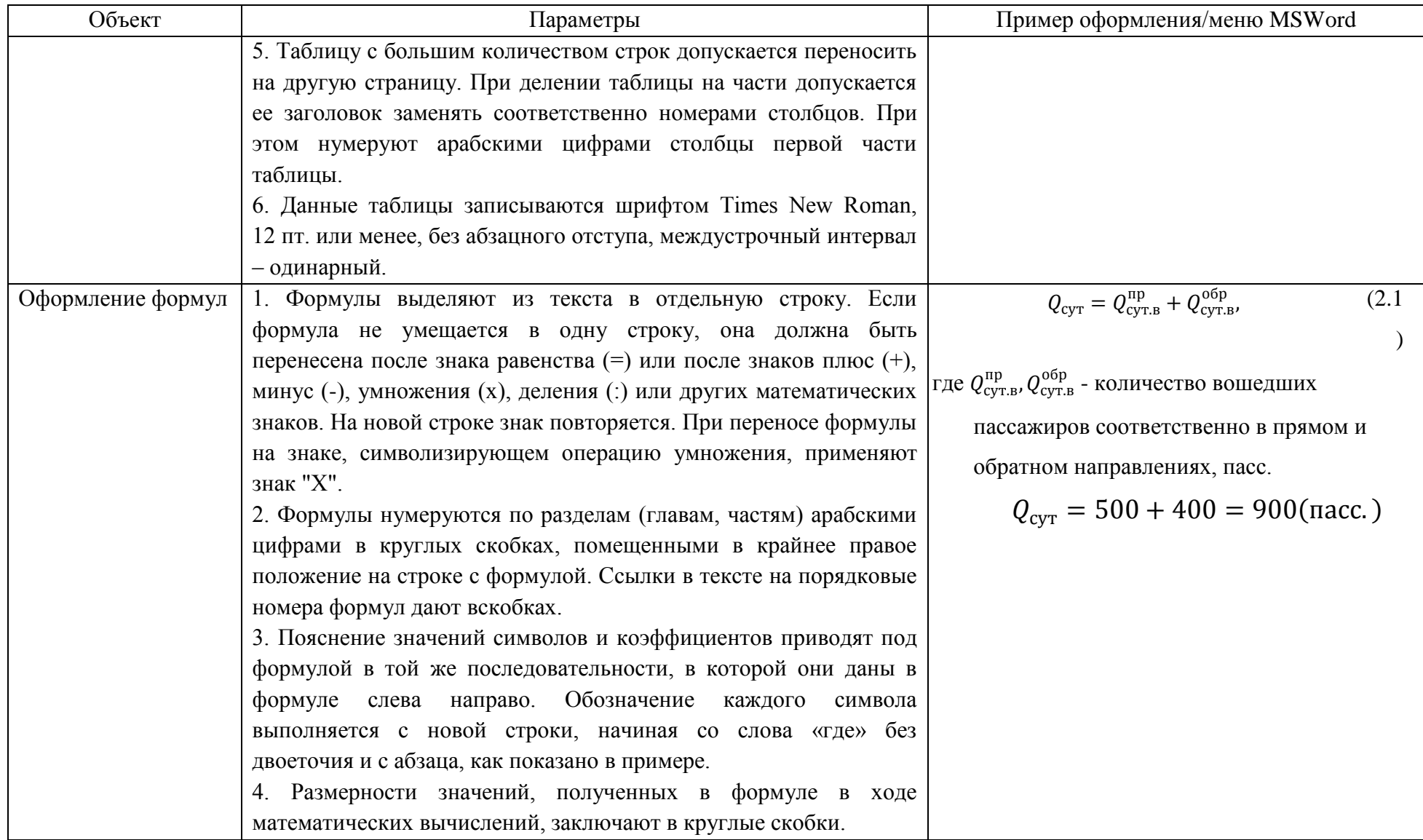

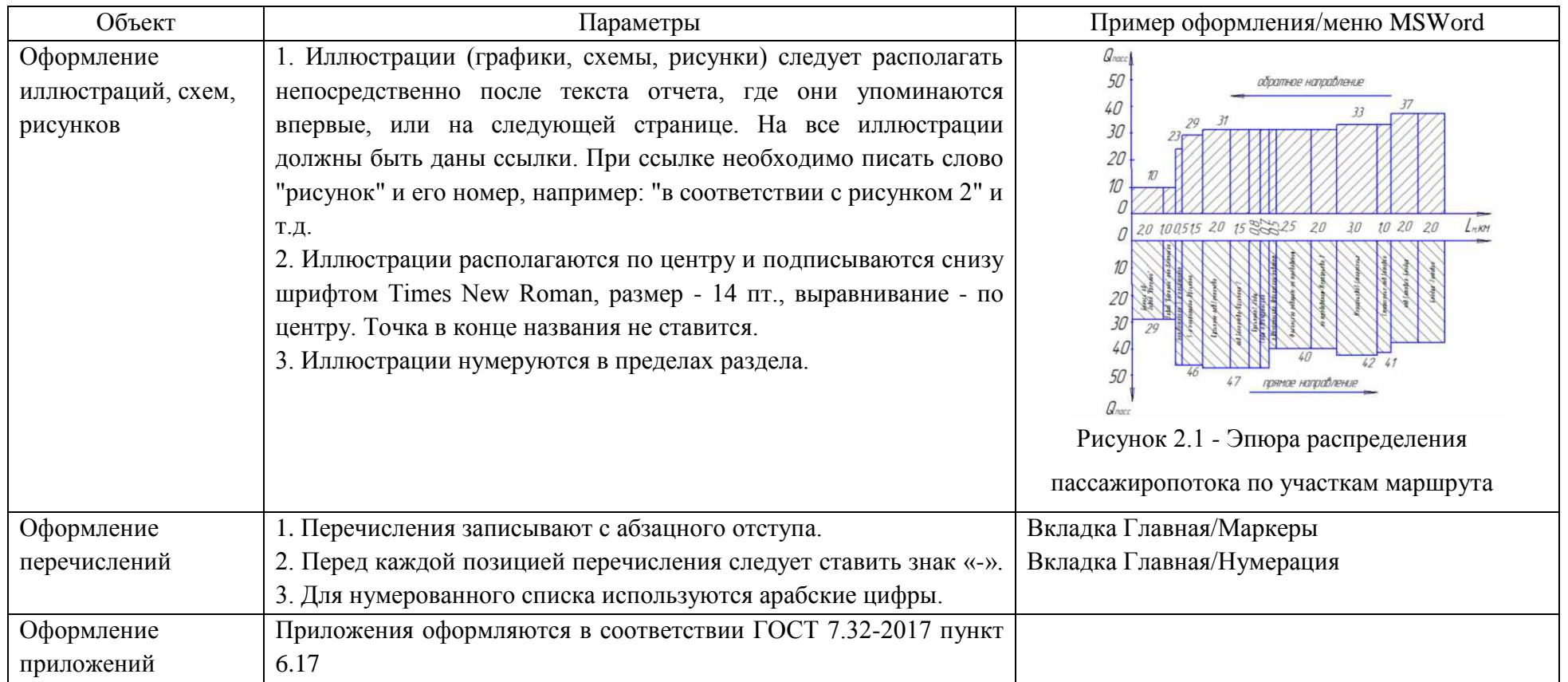

#### **2.3 Требования к содержанию пояснительной записки**

Форма титульного листа пояснительной записки представлена в приложении А.

Задание на выполнение КР выдается обучающемуся и оформляется руководителем работы по установленной учебным заведением форме (приложение Б).

Содержание пояснительной записки (приложение В) выполняется в виде перечня наименований разделов и параграфов с указанием номера страницы, соответствующего данному разделу или параграфу и помещенного на крайнем правом положении строки.

Введение содержит отражение основных задач развития автомобильного транспорта и пассажирских автомобильных перевозок, обоснование актуальности и практической значимости выбранной темы в реальных условиях работы автотранспортного предприятия, цель и задачи работы.

Расчётно-технологический раздел содержит определение длины маршрута, времени движения, рейса, сообщения, оборотного рейса, скоростей движения, сведения о пассажиропотоках, целях и методах их изучения. Построены эпюры распределения пассажиропотоков по участкам маршрута и часам суток. Произведён расчёт количества автобусов, интервала и частоты движения. Составлено маршрутное расписание движения автобусов. Определены показатели по расписанию, составлены таблицы расстояний и стоимости проезда. Произведён расчёт программы по эксплуатации.

В организационном разделе отражены вопросы организации труда водителей, диспетчерского управления движением автобусов на маршруте. Составлен график работы водителей.

Экономический раздел содержит расчеты доходов от перевозки пассажиров по заданному маршруту и доходной ставки на 1 пассажирокилометр, согласно выбранной в учебном заведении методики.

Завершающей частью КР является заключение, которое содержит выводы и предложения с их кратким обоснованием в соответствии с поставленной целью и

задачами, раскрывает значимость полученных результатов. Заключение лежит в основе доклада обучающегося на защите.

Список использованных источников (приложение Г) выполняется с указанием авторов, названия, издательства, года издания и числа страниц в соответствии с ГОСТ Р 7.0.100-2018. В списке использованных источников приводится нормативная и научная литература с датой издания на момент написания КР не позднее 5 лет.

#### **2.4 Оформление графической части**

Графическая часть КР содержит четыре листа формата А4 и оформляется с использованием систем автоматизированного проектирования (САПР) в соответствии с требованиями ЕСКД.

Содержание графической части:

Лист 1 - Схема маршрута;

Лист 2 - Эпюра распределения пассажиропотока по участкам маршрута;

Лист 3 - Эпюра распределения пассажиропотока по часам суток;

Лист 4 - Расписание движения автобусов.

Лист 1. Схема маршрута.

Схема маршрута должна быть выполнена в масштабе с обозначением улиц, по которым проходит маршрут, линейных сооружений, остановочных пунктов, пунктов контроля регулярности движения, технических пунктов, искусственных сооружений, пересечений с другими улицами, железнодорожных переездов, дорожных знаков, светофоров и опасных участков проектируемого маршрута. Схема маршрута выполняется в соответствии с картой маршрута.

Схема маршрута изображается на чертежах в масштабах уменьшения в соответствии с ГОСТ 2.302-68 с указанием условных обозначений.

Лист 2. Эпюра распределения пассажиропотока по участкам маршрута. Эпюра должна быть выполнена в масштабе и является графическим изображением изменения пассажиропотока по участкам маршрута. Она строится в координатах "путь - объём перевозок" с нанесением названий перегонов. Она

позволяет наглядно определить распределение пассажиропотока по перегонам, а также максимальную мощность пассажиропотока на наиболее напряженном участке маршрута.

Лист 3. Эпюра распределения пассажиропотока по часам суток.

Эпюра должна быть выполнена в масштабе и является графическим изображением изменения пассажиропотока по часам суток. Она строится в координатах "часы суток - объём перевозок". Она позволяет наглядно определить распределение пассажиропотока по часам суток, а также часы спада пассажиропотока и «часы пик».

Лист 4. Расписание движения автобусов.

Расписание движения автобусов является представлением графического метода составления расписания движения автобусов и обеспечивает наглядность интервалов движения в различные периоды суток на проектируемом маршруте. Оно строится в координатах "время-путь" с указанием условных обозначений. Нулевой пробег обозначается пунктирными лилиями, а пробег с пассажирами сплошными основными линиями.

Рекомендации по оформлению графической части приведены в разделе 6. Пример оформления графической части приведен в приложении Д.

#### **3 Методика выполнения расчетно-технологического раздела**

В расчетно-технологической части проводятся расчеты, основанные на «Методических рекомендациях по разработке Документа планирования регулярных перевозок пассажиров и багажа по муниципальным и межмуниципальным маршрутам автомобильным транспортом и городским наземным электрическим транспортом», утверждённых зам. Министра транспорта РФ 30.06.2020г.

#### **1 Расчётно-технологический раздел**

#### **1.1 Определение длины маршрута**

В пояснительную записку необходимо переписать акт замера протяжённости маршрута – Таблица 1.1 (приложение Б), определить расстояние между пунктами и в целом по маршруту.

$$
L_{M} = l_{\text{m1}} + l_{\text{n2}} + l_{\text{n3}} + \dots l_{\text{mn}}, \tag{1.1}
$$

где  $L_{M}$  – длина маршрута, км.

Расстояние между остановочными пунктами определяется как разность показаний спидометра между последующим и предыдущим остановочными пунктами.

Длина маршрута определяется исходя из акта замера протяжённости маршрута, как разность показаний спидометра между последним и первым пунктами.

 После проведения всех расчетов необходимо начертить схему маршрута (Приложение Д).

# **1.2 Определение времени движения, рейса, сообщения, оборотного рейса**

Рейсом называется пробег автобуса в одном направлении или пробег от начального до конечного пункта маршрута.

Время рейса включает в себя:

- время движения за рейс;

- суммарное время простоя на промежуточных остановочных пунктах за рейс;

- время простоя на одном конечном пункте.

$$
t_p = t_{\text{AB }p} + t_{\text{H }p} + t_{\text{k o}},\tag{1.2}
$$

где  $t_p$  – время рейса, мин

 $t_{\text{IB B}}$  – время движения, мин

 $t_{\text{II p}}$  – суммарное время простоя на промежуточных пунктах, мин

 $t_{k0}$  – время простоя на одном конечном пункте, мин.

Для определения времени движения  $t_{\text{LB }p}$  необходимо суммировать значения времени движения, приведённые в таблице - Карта обработки хронометражных наблюдений по маршруту – Таблица 1.2 (приложение Б).

Время сообщения равно сумме времени движения и времени простоя на промежуточных пунктах:

$$
t_c = t_{\text{AB }p} + t_{\text{H }p},\tag{1.3}
$$

где t<sub>дв р</sub> – время движения, мин

 $t_{\text{II p}}$  – суммарное время простоя на промежуточных пунктах, мин.

Оборотным рейсом называется пробег автобуса в обоих направлениях (прямом и обратном).

Время оборотного рейса включает время рейса в прямом направлении и время рейса в обратном направлении:

$$
T_{o6} = t_{p \ np} + t_{p \ o6}, \tag{1.4}
$$

где  $T_{06}$  – время оборотного рейса, мин

 $t_{p}$  пр – время рейса в прямом направлении, мин

 $t_{p00}$  – время рейса в обратном направлении, мин  $t_{p \text{ np}} = t_{p \text{ o}6}$ .

#### **1.3 Расчёт скоростей движения**

1.3.1 Среднетехническая скорость

 L<sup>м</sup> · 60 υ<sup>т</sup> = —————, (1.5)

$$
\rm t_{\rm \pi B}
$$

где  $L_{M}$  – длина маршрута, км

- $t_{AB}$  время движения, мин
- 60 коэффициент для перевода минут в часы.

1.3.2 Скорость сообщения

$$
L_{\scriptscriptstyle M} \cdot 60 \qquad L_{\scriptscriptstyle M} \cdot 60
$$

$$
v_{\scriptscriptstyle C} = \frac{L_{\scriptscriptstyle M} \cdot 60}{t_{\scriptscriptstyle AB\,p} + t_{\scriptscriptstyle \Pi\,p}} = \frac{L_{\scriptscriptstyle M} \cdot 60}{t_{\scriptscriptstyle C}} \tag{1.6}
$$

где  $t_{\text{min}}$  – суммарное время простоя автобуса на промежуточных

пунктах, мин

 $t_c$  – время сообщения автобуса от начального до конечного

пункта, мин.

1.3.3 Эксплуатационная скорость

$$
v_9 = \frac{L_M \cdot 60}{t_{ABp} + t_{\pi p} + t_{K0}} = \frac{L_M \cdot 60}{t_p} = \frac{2L_M \cdot 60}{T_{06}}
$$
 (1.7)

где  $t_{k0}$  – время простоя автобуса на одном конечном пункте, мин

 $t_p$  – время рейса, мин

 $T_{06}$  – время оборотного рейса, мин

#### **1.4 Пассажиропотоки. Цели и методы их изучения**

Здесь следует дать понятие о пассажиропотоках, целях и методах их изучения.

# **1.5 Построение эпюр распределения пассажиропотоков по участкам маршрута и часам суток**

На основании данных о размерах пассажиропотока на отдельных участках маршрута за сутки – Таблица 1.3 «Распределение пассажиропотока по участкам маршрута» (приложение Б) необходимо построить эпюру изменения пассажиропотока по участкам маршрута (приложение Д).

На эпюре необходимо указать наиболее напряжённые участки маршрута и какое количество пассажиров в «час пик» перевозится в прямом и в обратном направлениях.

На основании данных о распределении пассажиропотока по часам суток - – Таблица 1.4 «Распределение пассажиропотока по часам суток» (приложение Б) и выбрав масштаб, необходимо построить эпюру распределения пассажиропотока по часам суток – (приложение Д).

Здесь следует указать какое время считать «часом пик» в прямом и в обратном направлениях, и какое количество пассажиров перевозиться в это время.

**1.6 Расчёт потребного количества автобусов, интервала и частоты движения**

Количество автобусов рассчитывается по формуле:

$$
Q_{\text{max}}
$$
  

$$
A_{\text{M}} = \underline{\hspace{1cm}} \cdot T_{\text{o6}} , \qquad (1.8)
$$

 $q_{\scriptscriptstyle\textrm{H}}$ 

где  $A<sub>M</sub>$  – потребное количество автобусов, ед

 $Q_{\text{max}}$  - максимальная мощность пассажиропотока на наиболее напряжённом участке в «час пик», чел

 $q_{\text{H}}$  – номинальная вместимость автобуса, чел

 $T_{06}$  – время оборотного рейса, ч.

$$
q_{\scriptscriptstyle H} = q_{\scriptscriptstyle C} + n \cdot S_{\scriptscriptstyle CB} \,, \tag{1.9}
$$

где q<sub>c</sub> - количество мест для сидения;

 $S_{\text{CB}}$  - площадь пола автобуса свободная от сидений, м<sup>2</sup>;

.n – норматив количества стоящих пассажиров на 1 м<sup>2</sup> свободной

площади пола автобуса, чел. (n = 3).

Интервал движения – это промежуток времени, через который автобусы следуют друг за другом. Его величина зависит от времени оборотного рейса и

количества автобусов на маршруте. Он определяется делением времени оборотного рейса ( $T_{06}$ ) на количество автобусов ( $A_w$ ):

$$
H = \frac{T_{\text{06}}}{A_{\text{m}}},\tag{1.10}
$$

где И – интервал движения.

Частота движения – это количество автобусов, проходящих в «час пик» в одном направлении.

Она определяется по формуле:

$$
h = \frac{Q_{\text{max}}}{q_{\text{H}}},\tag{1.11}
$$

где h – частота движения.

#### **1.7 Составление расписания движения автобусов**

В этом подразделе курсовой работы следует указать требования, предъявляемые к расписанию, т.е. что оно должно обеспечивать. Процесс разработки маршрутных расписаний делится на два этапа: подготовка и расчёт исходных данных; составление расписания.

По проектируемому маршруту расписание составляют следующим образом: к времени отправления первого автобуса от конечного пункта А прибавляется время сообщения в одном направлении (без времени простоя на конечном пункте). Определив время прибытия автобуса в пункт Б, тотчас же назначают время отправления из пункта Б. Используя данные об интервалах движения автобусов, по вертикали заносят в бланк все отправления автобусов от пункта А. Затем к времени отправления автобусов прибавляют время сообщения, определяют время прибытия и отправления автобусов из пункта Б. К времени отправления первого автобуса из пункта Б прибавляется время сообщения в обратном направлении, таким образом определяется время прибытия автобусов в пункт А после выполнения одного оборота. Время отправления автобусов из пункта А

назначается далее через заданный интервал движения. Такие действия повторяют в течение всего периода работы автобусов на маршруте. Начало и окончание работы автобусов должно соответствовать пассажиропотоку.

 Согласно Трудовому кодексу РФ в течение рабочего дня (смены) водителю и кондуктору должен быть предоставлен перерыв для отдыха и питания продолжительностью не более двух часов и не менее 30 минут. Перерыв на обед должен предоставляться по возможности в часы спада пассажиропотока, но не позднее чем через 4-5 часов с начала работы. В целях организации беспересадочного движения пассажиров перерыв на обед и смена бригад предоставляется преимущественно на конечных пунктах маршрута. Время простоя на конечном пункте в продолжительность обеденного перерыва не включается.

Расписание движения автобусов на маршруте должно быть представлено в таблице 1.5.

Таблица 1.5 - Расписание движения автобусов на маршруте « $\qquad \qquad \qquad \qquad \qquad \ldots$ Таблица 1.5 - Расписание движения автобусов на маршруте «

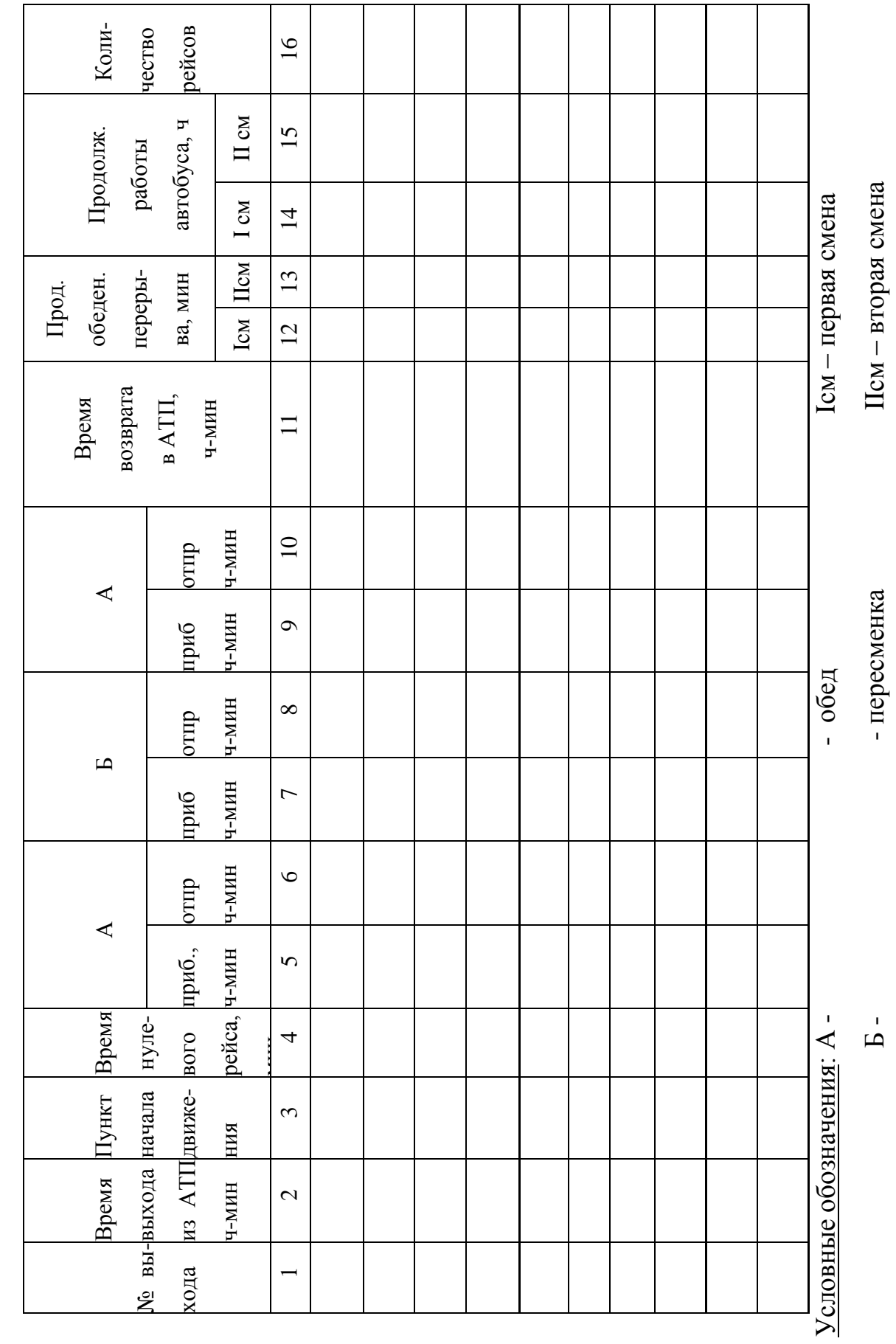

 $\hat{z}$ 

### **1.8 Определение показателей по расписанию движения автобусов**

Для определения продолжительности работы автобуса необходимо от времени прибытия в автопредприятие вычесть время выхода автобуса из АТП и время обеденного перерыва.

$$
T_{\rm H} = T_3 - T_{\rm BBX} - T_{\rm 06.100}
$$
\n(1.12)

где  $T_{H}$  – время в наряде, ч

 $T_3$  – время заезда автобуса в парк, ч

Τвых – время выхода из парка, ч

Τоб.пер – время обеденного перерыва, ч .

Таким образом, продолжительность работы определяется для автобусов, работающих по односменному режиму.

Если режим работы автобусов двухсменный, то продолжительность работы каждой смены определяется следующим образом:

Для первой смены – от времени начала смены (прибытия на конечный пункт, где происходит смена водителей) вычесть время выхода из автопредприятия и время обеденного перерыва;

Для второй смены – от времени возвращения в АТП вычесть время начала смены и время обеденного перерыва.

Общее количество автомобиле-часов работы (АЧ<sub>э</sub>) определяется путём суммирования времени работы каждого автобуса за день.

Средняя величина времени в наряде определяется делением общего количества автомобиле-часов работы  $(A\Psi_3)$  за день на количество автобусов, предусмотренное расписанием (Ам):

$$
T_{H cp} = \frac{A\Psi_3}{A_M},
$$
\n(1.13)

Количество рейсов каждого автобуса  $(Z_p)$  необходимо взять из расписания:

$$
Z_p = 2 \cdot n_{o6} , \t\t(1.14)
$$

где  $n_{00}$  – количество оборотных рейсов

$$
\Sigma Z_{\rm p} = Z_{\rm p} \cdot A_{\rm M},\tag{1.15}
$$

где  $\Sigma Z_p$  – общее количество рейсов по маршруту за сутки

Пробег с пассажирами по маршруту равен:

$$
L_{\text{nacc}} = L_{\text{m}} \cdot \Sigma Z_{\text{p}} \,, \tag{1.16}
$$

Для определения общего пробега необходимо к пробегу с пассажирами прибавить нулевой пробег всех автобусов:

$$
L_{o6} = L_{\text{macc}} + L_o,\tag{1.17}
$$

где  $L_0$  – нулевой пробег всех автобусов, км

$$
L_o = l_o \cdot A_m, \tag{1.18}
$$

где  $l_0$  – нулевой пробег одного автобуса за сутки, км

Величина одного нулевого пробега приведена в задании (приложение Б).

Коэффициент использования пробега равен отношению пробега с пассажирами к общему пробегу:

$$
\beta = \frac{L_{\text{mac}}}{L_{\text{06}}},\tag{1.19}
$$

где β – коэффициент использования пробега.

Величина коэффициента использования пробега округляется с точностью до 0,001.

### **1.9 Составление таблицы стоимости проезда**

 Перевозка пассажиров в автобусе осуществляется за плату. Размер оплаты за проезд и перевозку багажа на автомобильном транспорте называют тарифами или тарифной платой. Размер тарифных плат является одним из важнейших элементов, оказывающих влияние на объём перевозок пассажиров и степень использования транспортных средств.

Дать определение тарифа, охарактеризовать тариф, применяемый на проектируемом маршруте.

Вначале на каждый маршрут составляется таблица расстояний - таблица 1.6.

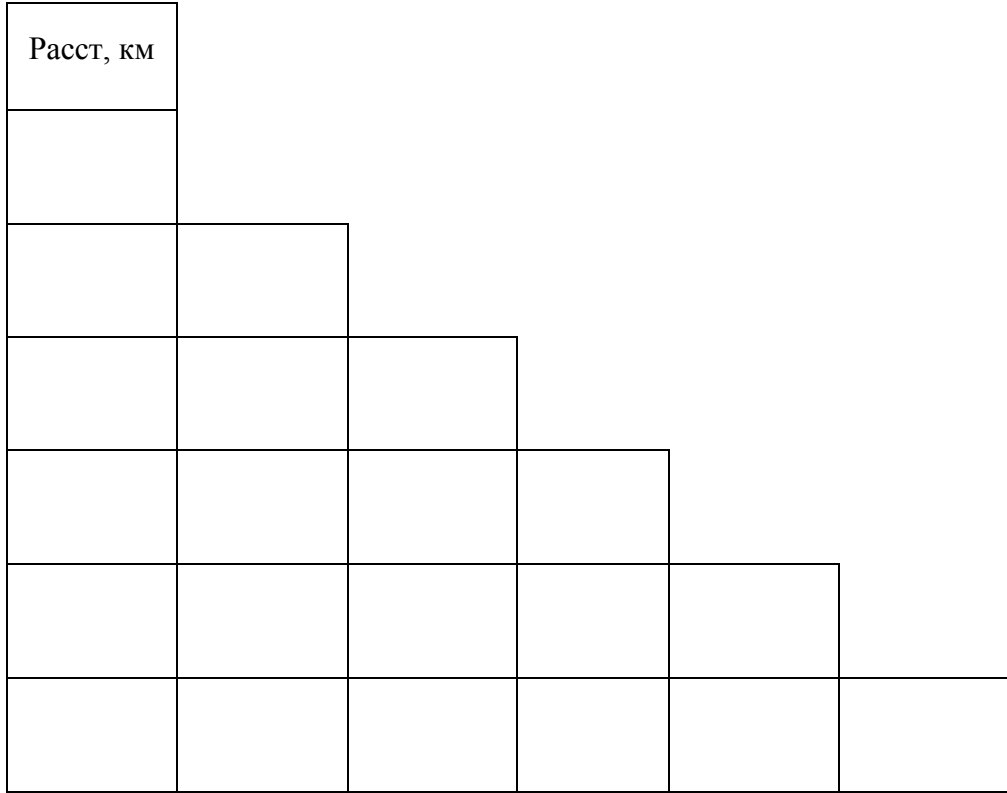

В таблице расстояний указываются расстояния между каждым остановочным пунктом и нарастающим итогом по маршруту.

Зная стоимость одного пассажиро-километра можно определить стоимость проезда по каждому участку и маршруту в целом путём умножения стоимости одного пассажиро-километра на расстояние поездки.

Стоимость проезда определяем с точностью до 1 руб, стоимость менее 50 коп – отбрасывается, а более 50 коп – принимается 1 руб.

Взамен платы за проезд каждый пассажир получает билет.

Билеты вручаются пассажиру через кассы автовокзалов, автостанций, кондуктора, водителя.

Билет на право проезда является основным документом, по которому контролируется правильность поступления платы за оказанные услуги пассажиру в его передвижении и перевозке багажа.

Таблицу стоимости проезда составляют исходя из стоимости 1 пассажирокилометра - таблица 1.7.

Таблица 1.7 - Тариф маршрута «\_\_\_\_\_\_\_\_\_\_\_\_\_\_\_\_\_\_\_\_\_\_»

# **1.10 Расчёт производственной программы по эксплуатации**

Прежде чем приступить к расчёту производственной программы составляется таблица показателей - таблица 1.8.

Таблица 1.8 - Таблица показателей для расчёта производственной программы

![](_page_27_Picture_88.jpeg)

1.10.1 Списочное количество автобусов

 $\alpha_{\text{\tiny B}}$ 

$$
A_{c} = \frac{A_{3}}{\cdot}
$$
 (1.20)

где  $A_3$  – эксплуатационное число автобусов (по расписанию);

α<sup>в</sup> – коэффициент выпуска (дано в задании).

Списочное количество автобусов принимается с точностью до 0,1.

1.10.2 Автомобиле-дни в хозяйстве

$$
A\mathcal{L}_x = A_c \cdot \mathcal{L}_k, \tag{1.21}
$$

где Д<sub>к</sub> – календарное число дней (Приложение Б).

1.10.3 Автомобиле-дни в эксплуатации

$$
A\Pi_{3} = A\Pi_{x} \cdot \alpha_{B}, \qquad (1.22)
$$

1.10.4 Среднесуточный пробег одного автобуса

$$
L_{cc} = \frac{L_{o6}}{A_9},\tag{1.23}
$$

где  $L_{06}$  – общий пробег за день всех автобусов по расписанию, км.

1.10.5 Общий годовой пробег

$$
L_{\text{oo. r}} = L_{\text{cc}} \cdot A \mathcal{L}_{\text{b}}, \qquad (1.24)
$$

1.10.6 Производительный пробег автобусов за год

$$
L_{\text{mp. r}} = L_{\text{06}} \cdot \beta,\tag{1.25}
$$

где β – коэффициент использования пробега

1.10.7 Выработка автобуса за автомобиле-день работы в пассажирокилометрах и в пассажирах

а) в пассажиро-километрах:

$$
Wp\mu = q \cdot \gamma \cdot T_{\mu} \cdot \nu_{\rho} \cdot \beta, \qquad (1.26)
$$

где q – вместимость автобуса по числу мест для сидения

γ – коэффициент динамического использования вместимости

υ<sup>э</sup> – эксплуатационная скорость, км/ч

β – коэффициент использования пробега.

б) в пассажирах:

$$
W_{p\mu} = \frac{W_{p\mu}}{1_{cp}},
$$
\n(1.27)

где l<sub>ср</sub> – средняя дальность поездки одного пассажира, км (дано в задании).

1.10.8 Объём перевозок пассажиров за год

$$
Q_{\text{ro},a} = U_{p,a} \cdot A \mathcal{A}_{a}, \qquad (1.28)
$$

1.10.9 Пассажирооборот за год

 Пассажирооборот – это количество перевезённых пассажиров, умноженное на среднее расстояние поездки одного пассажира  $(l_{cp})$ .

$$
P_{\text{ro},I} = Q_{\text{ro},I} \cdot l_{\text{cp}},\tag{1.29}
$$

 Примечание: Выработка автобуса в пассажиро-километрах, пассажирах за день, годовые объёмы перевозок пассажиров принимаются в целых единицах.

 После определения всех технико-эксплуатационных показателей их сводят в таблицу - таблица 1.9.

Таблица 1.9- Таблица технико-эксплуатационных показателей

![](_page_29_Picture_129.jpeg)

### **4 Методика выполнения организационного раздела**

Целью данной части курсовой работы является разработка вопросов организации работы проектируемого маршрута.

### **2 Организационный раздел**

### **2.1 Организация труда водителей**

Отразить особенности работы водителя по сравнению с другими категориями работников предприятия, из каких основных элементов складывается его рабочее время. Указать какие нормативные документы устанавливают особенности регулирования труда и отдыха водителей автомобилей.

Для составления графика работы водителей необходимо определить:

- плановый месячный фонд рабочего времени:

$$
\Phi P B_{\text{m}} = (A_{\text{k}} - A_{\text{B}} - A_{\text{m}}) \cdot t_{\text{cm}}, \tag{2.1}
$$

где Д<sup>к</sup> – число календарных дней в месяце, дн

Д<sup>в</sup> – количество воскресных дней, дн

Д<sup>п</sup> – количество праздничных дней за месяц, дн

 $t_{cm}$  – продолжительность рабочей смены по норме при шестидневной рабочей неделе, ч.

Количество рабочих смен за месяц:

$$
n_{\text{cm}} = \frac{\Phi \text{PB}_{\text{m}}}{T_{\text{HCP}} + t_{\text{n}-3}},\tag{2.2}
$$

где  $t_{\text{n-3}}$  – норматив подготовительно-заключительного времени на 1 смену, ч

Фактический месячный фонд рабочего времени:

$$
\Phi P B_{\phi \text{a} \kappa \tau} = (T_{\text{cm}} + t_{\text{n}-3}) \cdot n_{\text{cm}} \tag{2.3}
$$

Переработка за месяц:

$$
\Pi_{ep} = \Phi PB_{\phi a \kappa \tau} - \Phi PB_{\Pi \pi},\tag{2.4}
$$

Далее на основании выполненных расчетов разрабатывается график работы водителей на месяц - Таблица 2.1.

![](_page_31_Picture_145.jpeg)

# $T_96$ лица 2.1 - График работы водителей на  $T_2$

# **2.2 Организация диспетчерского управления движением автобусов на маршруте**

Изложить вопрос диспетчерского управления движением автобусов на проектируемом маршруте. Перечислить основные задачи диспетчерского управления движением автобусов и роль диспетчерской службы в осуществлении контроля эффективного использования автотранспортных средств. Перечислить приёмы диспетчерского регулирования движения автобусов.

### **5 Методика выполнения экономического раздела**

# **3.1 Расчёт доходов от перевозки пассажиров**

Доходы от перевозки пассажиров (Д) определяются по формуле:

$$
\Pi = T_{\text{TKM}} \cdot P_{\text{TKM}} \cdot k_{\text{IJRF}}, \tag{3.1}
$$

где  $\overline{A}$  – доходы от перевозки, руб

 $T_{\text{IIKM}}$  – тариф за 1 пасс-км, руб

 kльг – коэффициент, учитывающий льготный проезд пассажиров (Принимаем  $k_{\text{IBF}} = 1$ ).

$$
Q = Q_{np} + Q_{o6p},\tag{3.2}
$$

где Qпр - количество пассажиров, перевозимых в прямом направлении, пасс (приложение Б)

 Qобр - количество пассажиров, перевозимых в обратном направлении, пасс (приложение Б).

$$
P_{\text{IIKM}} = Q \cdot l_{cp},\tag{3.3}
$$

## **3.2 Доходная ставка за 1 пассажирокилометр**

Доходная ставка за 1 пасс-км  $(d_{cr})$  определяется по формуле:

$$
d_{cr} = \frac{\mu}{P_{\text{IIKM}}} \tag{3.4}
$$

## **6 Рекомендации по оформлению графической части**

#### **6.1 Последовательность вычерчивания схемы маршрута**

1. Запустить Компас

2. Создать чертеж

3. Выбрать формат листа (ПКМ, параметры первого листа, формат).

4. Установить стандартный масштаб уменьшения согласно ГОСТ 2.302-68:

1:2; 1:2,5; 1:4; 1:5; 1:10; 1:15; 1:20; 1:25; 1:40; 1:50; 1:75; 1:100; 1:200; 1:400; 1:500; 1:800; 1:1000. (Вставка/Вид).

5. Вычертить остановочные пункты и перегоны. Остановочные пункты вычерчиваются окружностями (Геометрия, Окружность <sup>)</sup> стиль основная. Перегоны вычерчиваются основными линиями с осевой линией по центру. При вычерчивании использовать команды: Геометрия, Отрезок ...

6. Показать неровности дороги на перегонах. При вычерчивании использовать команды: Геометрия, Кривая . Стиль основная.

7. Вычертить на перегонах направление движения, используя команды: Обозначения, Линия выноски  $\Lambda$ .

8. Если на протяжении маршрута имеются дамбы или мосты, вычертить их, используя команды: Геометрия, Отрезок ...

9. Разместить на схеме маршрута установленные дорожные знаки в прямом и обратном направлении. Дорожные знаки следует размещать основанием перпендикулярно линии перегона. (Выделить объект, Повернуть  $\stackrel{\text{def}}{\rightarrow}$ )

10. Нанести на схему маршрута названия остановочных пунктов и длину перегонов. При вычерчивании использовать команду Обозначения, текст $\mathbb T$ . Надпись Длина перегонов повернуть параллельно линии перегона.

11. Нанести на схему маршрута условные обозначения и указать масштаб. При вычерчивании использовать команду Обозначения, текст $\mathbb T$ 

Пример нанесения условных обозначений:

![](_page_34_Picture_0.jpeg)

Gost Type B, h7, К

# **6.2 Последовательность вычерчивания эпюр пассажиропотока по часам суток и участкам маршрута**

- 1. Запустить Компас
- 2. Создать фрагмент

3. Установить стандартный масштаб уменьшения согласно ГОСТ 2.302-68:

1:2; 1:2,5; 1:4; 1:5; 1:10; 1:15; 1:20; 1:25; 1:40; 1:50; 1:75; 1:100; 1:200; 1:400; 1:500; 1:800; 1:1000. (Вставка/Вид).

4. Включить и настроить изображение сетки на экране (Текущее состояние, Сетка  $\overline{\text{# } }$ ). Параметры сетки: Тип , шаг по оси  $X - 10$  мм, шаг по оси  $Y - 10$  мм.

5. Вычертить оси для построения эпюры (Обозначения, Линия-выноска<sup> $\Lambda$ </sup>). На вертикальной оси разместить обозначения количества пассажиров (вверх в обратном направлении, вниз – в прямом), на горизонтальной оси:

А) по часам суток –обозначения часов суток

Б) по участкам маршрута – обозначения длины маршрута.

Обозначения разнести согласно выбранного масштаба.

6. Нанести на оси подписи осей по масштабу. При вычерчивании использовать команду Обозначения, текст $\mathbb{T}$ .

7. Вычертить эпюру в виде столбиков, обозначающие количество пассажиров согласно данных обследования пассажиропотока на маршруте, используя команды Инструменты, Геометрия, Прямоугольник . Запустить ПКМ Свойства прямоугольника. Строка Высота прямоугольника соответствует количеству пассажиров (в прямом направлении число отрицательное, в обратном – положительное), строка Ширина прямоугольника соответствует часам суток или участкам маршрута. Для точности отображения при построении столбиков использовать вспомогательные прямые (Инструменты, Геометрия, Вспомогательные прямые, Вертикальная прямая (, которые расставить на горизонтальной оси по часам суток для эпюры пассажиропотока по часам суток и

по участкам маршрута соответственно. Эпюра вычерчивается основными линиями.

8.После вычерчивания всех столбиков нанести штриховку, используя команды Геометрия, Штриховка  $\mathbb{S}$ . В параметрах штриховки установить угол наклона 45 $^0$ в прямом направлении и - 45<sup>0</sup> в обратном.

9. В прямом направлении под столбиками и в обратном направлении над столбиками показать направление движения. При вычерчивании использовать команды: Инструменты, Обозначения, Линия-выноска $\Lambda$ .

10.Проставить количество пассажиров на эпюре, используя команду Обозначения,  $T$ екст $\mathbb{T}$ 

11. Указать на эпюрах масштаб, использовать команду Обозначения, текст $\mathbb T$ .

## **6.3 Последовательность вычерчивания расписания движения автобусов**

1. Запустить Компас

2. Создать чертеж

3. Выбрать формат листа (ПКМ, параметры текущего чертежа, параметры первого листа, формат).

4. Установить стандартный масштаб уменьшения согласно ГОСТ 2.302-68:

1:2; 1:2,5; 1:4; 1:5; 1:10; 1:15; 1:20; 1:25; 1:40; 1:50; 1:75; 1:100; 1:200; 1:400; 1:500; 1:800; 1:1000. (Вставка/Вид).

5. Включить и настроить изображение сетки на экране (Текущее состояние, Сетка  $\left| \frac{\mathbb{H} \cdot \mathbf{v}}{\mathbb{H} \cdot \mathbf{v}} \right|$ . Параметры сетки: Тип  $\left| \frac{\mathbb{H} \cdot \mathbf{v}}{\mathbb{H} \cdot \mathbf{v}} \right|$ , шаг по оси  $X - 10$  мм, шаг по оси  $Y - 10$  мм.

6. Вычертить оси для построения графика (Обозначения, Линия выноски  $\sqrt{2}$ ). На вертикальной оси разместить обозначения длины маршрута, на горизонтальной оси – обозначения времени в наряде. Обозначения разнести согласно выбранного масштаба.

7. Нанести на оси подписи осей, расстояние и время по масштабу. При вычерчивании использовать команду Обозначения, текст $\mathbb T$ .

8. Вычертить график движения автобуса согласно данных расписания движения автобуса. Для точности отображения времени при построении графика использовать вспомогательные прямые (Инструменты, Геометрия, Вспомогательные прямые, Вертикальная прямая ), которые расставить на горизонтальной оси по данным выхода из АТП, прибытия, отправления автобуса на конечные остановочные пункты и возврата в АТП из расписания движения. При вычерчивании графика использовать команды: Геометрия, Отрезок ... График вычерчивается основными линиями.

9. Под осью времени в наряде вычертить время обеденного перерыва по данным расписания движения автобуса. При вычерчивании использовать команды: Геометрия, Прямоугольник , штриховка

10. Нанести на график движения автобуса условные обозначения и указать масштаб. При вычерчивании использовать команду Обозначения, текст $\mathbb T$ 

Пример нанесения условных обозначений:

<u>Усладные абозначения:</u><br><mark>SSSSS</mark> - абед

GostTypeB, h10, подчеркнутый, К Gost Type B, h7, K

#### **7 Рекомендации по составлению доклада**

Доклад обучающегося на защите должен сопровождаться показом заранее подготовленной им презентации и в точности соответствовать демонстрируемым слайдам. Доклад должен быть составлен грамотно, произноситься громко, четко. Допускается чтение доклада по заранее подготовленному тексту.

Доклад начинается с объявления студентом своей фамилии, имени и темы курсовой работы. Рекомендуется начать доклад с обращения: «Уважаемые члены комиссии! Вашему вниманию предлагается защита курсовой работы студента …».

В 2-3 предложениях дается характеристика актуальности темы. Затем обозначаются цель и задачи работы, которые должны в точности соответствовать задачам, поставленным в задании и теме КР, которые указаны в тексте пояснительной записки, не допускаются разночтения в данных.

Далее в докладе обучающийся должен представить краткую характеристику автомобильного пассажирского транспорта, проектируемого маршрута в соответствии с темой КР.

Основная часть доклада должна быть посвящена рассказу о произведённых расчётах и разработанных организационных мероприятиях.

Чертежи, плакаты, слайды используются для иллюстрации доклада. Размещение графического материала на демонстрационных планшетах необходимо производить в такой последовательности, в какой обучающийся будет пользоваться им во время доклада.

Заканчивается доклад констатацией автором КР степени выполнения им всех поставленных задач и достижения поставленной в работе цели. Рекомендуется следующая формулировка: «В результате проведенных расчётов были сделаны следующие выводы… (формулируются основные выводы, вынесенные в заключение)».

Докладчик должен сообщить об окончании своего доклада фразой: «Доклад окончен. Спасибо за внимание!». Продолжительность доклада по времени, желательно, не должна превышать 5-7 минут.

#### **8 Рекомендации по оформлению презентации**

Презентация выполняется в формате компьютерной программы Power Point. Стиль презентации должен быть официальным, следует избегать эффектов мультипликации. В случае необходимости допускается использовать возможности компьютерной анимации для представления информации на слайде. Анимационные эффекты не должны отвлекать внимание от содержания на слайде.

Все слайды одной презентации должны быть выполнены в единообразном стиле. Запрещается использование стилей, которые отвлекают внимание от самой презентации.

Фон, на котором представляется информация, не должен быть слишком ярким или темным. Рекомендуется выбирать цвета пастельного тона или холодные тона (синий или зелёный). Не допускается использование излишне пестрой цветовой гаммы.

Каждый слайд должен быть снабжен заголовком. Размер шрифта для заголовков должен быть не менее 24 пт, для информации – 18-20 пт. Нельзя смешивать различные типы шрифтов в одной презентации.

На одном слайде рекомендуется использовать не более трёх цветов: один для фона, один - для заголовков, один - для текста; для фона и текста необходимо выбирать контрастные цвета.

В содержании информации следует использовать короткие слова и предложения, минимизировать количество предлогов, наречий, прилагательных. Предпочтительно горизонтальное расположение информации. Наиболее важный материал должен располагаться в центре экрана.

Не следует заполнять один слайд слишком большим объёмом информации (не более трёх фактов, выводов, определений), наибольшая эффективность достигается тогда, когда ключевые пункты отображаются по одному на каждом отдельном слайде. По возможности текстовые форматы представления данных должны замещаться графиками, диаграммами и таблицами, количество текста на слайде должно быть минимизировано.

Надписи иллюстраций размещаются под картинкой.

Следует помнить и о том, что общий вид подготовленной презентации будет выглядеть по-разному на экране персонального компьютера и на проектной технике, которая используется во время защиты и которой оборудована аудитория, где проходят защиты КР. Поэтому презентацию всегда следует готовить заранее и все, вносимые изменения, обязательно демонстрировать на экране руководителю работы.

Рекомендуемое количество слайдов, иллюстрирующих содержание КР, должно быть не менее 8-10 (включая титульный, цели и задачи и заключение).

Первый слайд (титульный) должен содержать название образовательного учреждения, название курсовой работы, фамилию и инициалы студента.

Содержание остальных слайдов должно соответствовать порядку изложения материала в докладе.

Завершает показ слайдов, как правило, слайд со словами «Спасибо за внимание», демонстрация которого означает завершение показа презентации.

## ПРИЛОЖЕНИЕ А Титульный лист КР

# ДЕПАРТАМЕНТ ОБРАЗОВАНИЯ И НАУКИ БРЯНСКОЙ ОБЛАСТИ

ГАПОУ «Брянский транспортный техникум»

# **КУРСОВАЯ РАБОТА**

по МДК 02.02 «Организация пассажирских перевозок и обслуживание пассажиров»

*(МДК)*

23.02.01 Организация перевозок и управление на транспорте (по видам)

*(специальность)*

Организация работы автобусов на пригородном маршруте

Брянск - Кокино *(тема КР)* индивидуальная

*(тип КР)*

Выполнил студент гр. О-37 И.И. Иванов

*(подпись)*

Руководитель С.В. Саламатина

*(подпись)*

Студент допущен к защите КР (4)  $\rightarrow$  2024 г.

Брянск 2024

#### ПРИЛОЖЕНИЕ Б Задание КР

# ДЕПАРТАМЕНТ ОБРАЗОВАНИЯ И НАУКИ БРЯНСКОЙ ОБЛАСТИ

# ГАПОУ «Брянский транспортный техникум»

УТВЕРЖДЕНО Заместитель директора по УПР БТТ \_\_\_\_\_\_\_\_\_\_\_\_\_\_\_\_\_\_\_\_ М.В. Кузин  $\frac{1}{2024}$  r.  $M \Pi$ 

# **ЗАДАНИЕ КУРСОВОЙ РАБОТЫ**

по МДК 02.02 «Организация пассажирских перевозок и обслуживание

пассажиров»

Студенту группы О-37 специальности

23.02.01 Организация перевозок и управление на транспорте (по видам)

Иванову Ивану Ивановичу

на тему:

Организация работы автобусов на пригородном маршруте

# Брянск – Кокино

# ВАРИАНТ № 01

Исходные данные для разработки курсовой работы:

Акт замера протяжённости маршрута

![](_page_41_Picture_245.jpeg)

Карта обработки хронометражных наблюдений по маршруту

![](_page_41_Picture_246.jpeg)

![](_page_42_Picture_376.jpeg)

## Распределение пассажиропотока по участкам маршрута

### Распределение пассажиропотока по часам суток

![](_page_42_Picture_377.jpeg)

1. Время нулевого пробега - 10 мин.

2. Пункт начала и окончания движения автобусов, смены водителей – Брянск.

3. Время первого отправления от начального пункта 6 ч 10 мин.

5. Средняя продолжительность обеденного перерыва - 50 мин.

6. Режим работы каждого автобуса – двухсменный.

7. Обеденный перерыв предоставляется в пункте – Брянск.

8. Количество мест для сидения в автобусе - 20.

9. Площадь пола свободная от сидения в автобусе Луидор-225019 - 1,33 кв. м.

10. Количество стоящих пассажиров на 1 кв.м свободной площади пола - 3.

11. Средняя дальность поездки одного пассажира - 10 км.

12. Нулевой пробег - 5 км.

13. Коэффициент выпуска - 0,8.

14. Календарное число дней - 365 дней.

15. Коэффициент динамического использования вместимости - 0,9.

# **СОДЕРЖАНИЕ КУРСОВОЙ РАБОТЫ**

### **I. Пояснительная записка. II. Графическая часть.**

ВВЕДЕНИЕ 1. Схема маршрута.

1. Расчётно-технологический раздел 2. Эпюра распределения пассажиропотока

2. Организационный раздел по участкам маршрута.

ЗАКЛЮЧЕНИЕ по часам суток.

3. Экономический раздел 3. Эпюра распределения пассажиропотока

СПИСОК ИСПОЛЬЗОВАННЫХ ИСТОЧНИКОВ 4. Расписание движения автобусов.

**Дата выдачи задания:** «\_\_\_\_»\_\_\_\_\_\_\_\_\_**20\_\_\_г**. **Срок выполнения:** «\_\_\_\_»\_\_\_\_\_\_\_\_\_ **20\_\_\_г**.

**Руководитель работы:** \_\_\_\_\_\_\_\_\_\_\_\_Саламатина С.В.

Задание рассмотрено на заседании ЦК «Организация перевозок и управление на транспорте и операционной деятельности в логистике». Протокол № \_\_ от « \_\_ » \_\_\_\_\_ 2024 г. Председатель ЦК **\_\_\_\_\_\_\_\_\_\_\_\_** Соколова С.В.

# ПРИЛОЖЕНИЕ В Содержание пояснительной записки

# СОДЕРЖАНИЕ

![](_page_43_Picture_145.jpeg)

#### ПРИЛОЖЕНИЕ Г

Примеры оформления списка использованных источников

#### **Пример оформления книги (учебника, учебного пособия) с одним автором:**

1. Спирин И.В. Организация и управление пассажирскими автомобильными перевозками: учебник для студентов учреждений среднего профессионального образования. - М.: Издательский центр "Академия", 2019. - 400с.

# **Пример оформления книги (учебника, учебного пособия) с двумя или тремя авторами:**

1. Организация сервисного обслуживания на автомобильном транспорте: учебник для студ. учреждений сред. проф. образования / [М.С. Ходош, А.А. Бачурин, И.В. Спирин, М.И. Савосина]; под ред. М.С. Ходоша. - М.: Издательский центр "Академия", 2018. - 288с.

#### **Пример оформления нормативно-технических документов:**

1. ГОСТ 7.32-2017. Система стандартов по информации, библиотечному и издательскому делу. Отчет о научно-исследовательской работе. -М.:Стандартиформ.  $-2017.$ 

# **Пример оформления Интернет-источников:**

1. Характеристика показателей КТОП [Электронный ресурс]. – Режим доступа: https://studopedia.ru/2\_17546\_harakteristika-pokazateley-ktop.html - (дата обращения: 9.03.24);

2. Холдинг «БМГ» (бренд «Volgabus») [Электронный ресурс]. – Режим доступа: https://www.volgabus.ru - (дата обращения: 9.03.24).

## ПРИЛОЖЕНИЕ Д

Пример оформления графической части работы

![](_page_45_Figure_2.jpeg)

![](_page_46_Figure_0.jpeg)

![](_page_47_Figure_0.jpeg)

![](_page_48_Figure_0.jpeg)